# **TaskBot** Building Instructions

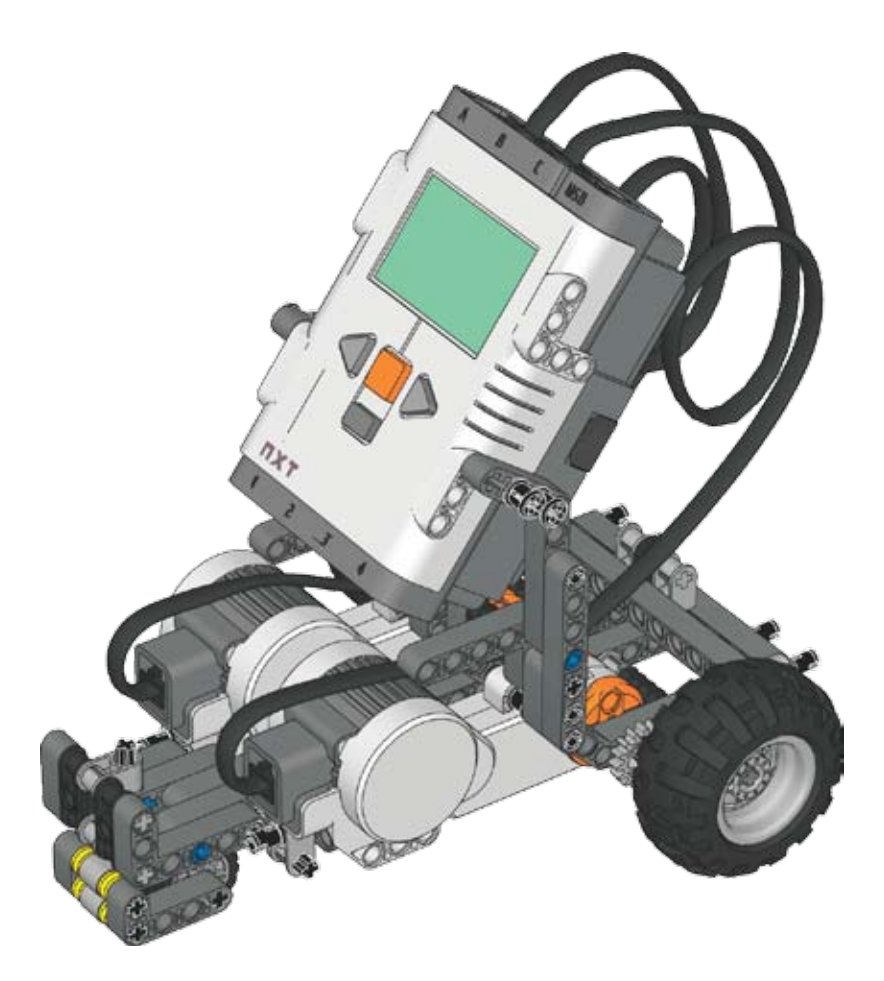

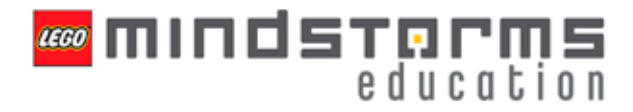

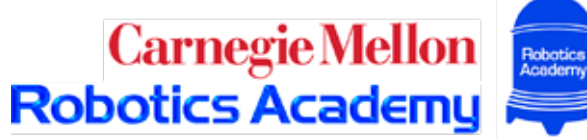

### Parts Page 1

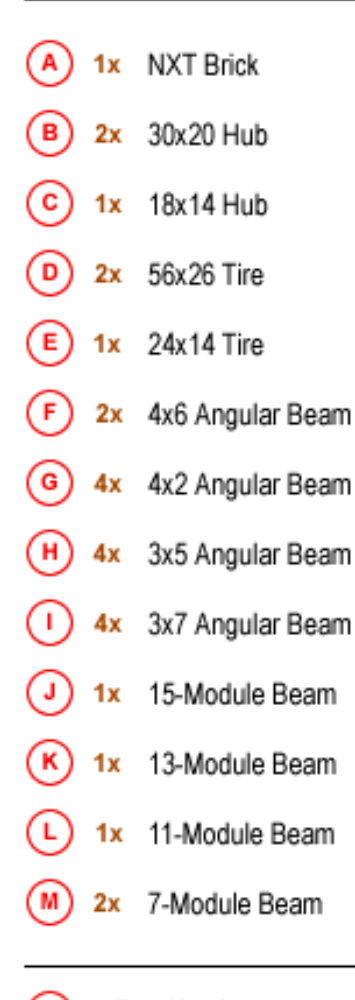

#### = Part Number Α

= Amount Needed  $1x$ 

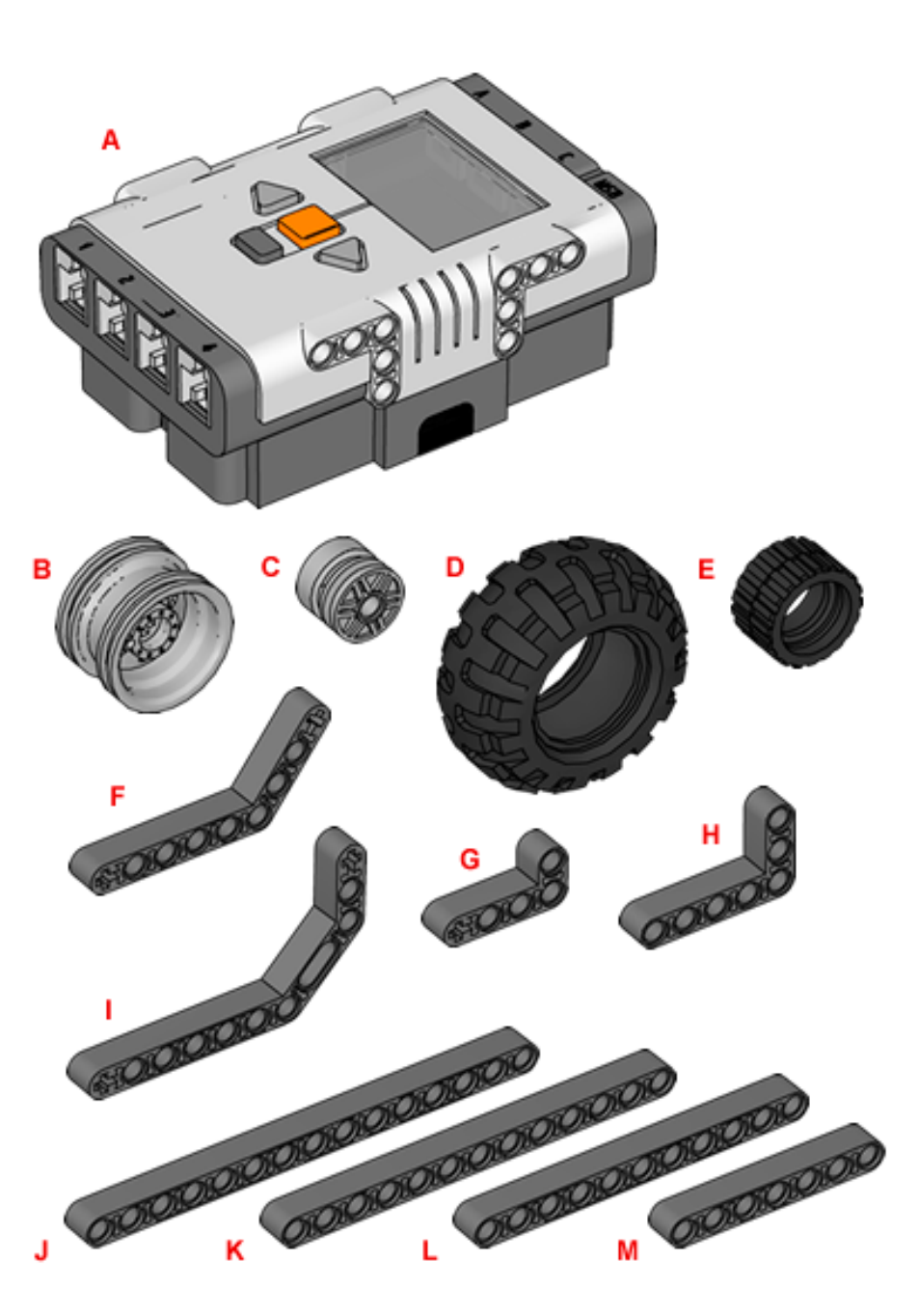

### Parts Page 2

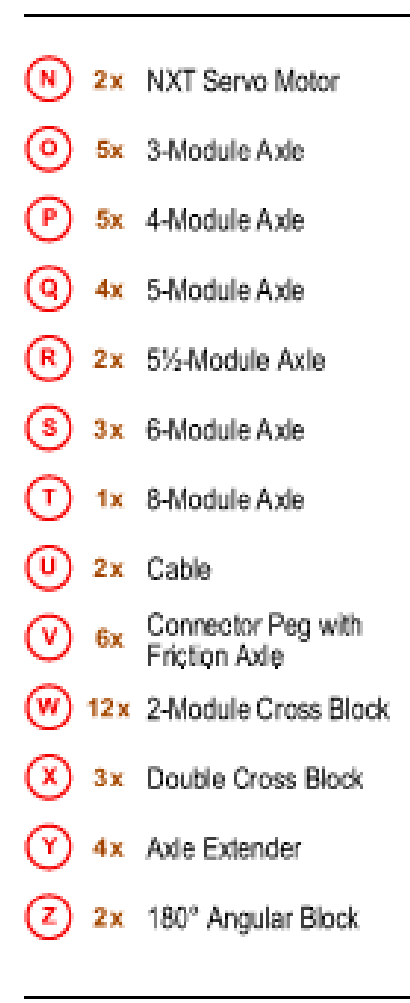

#### = Part Number A

 $1x =$  Amount Needed

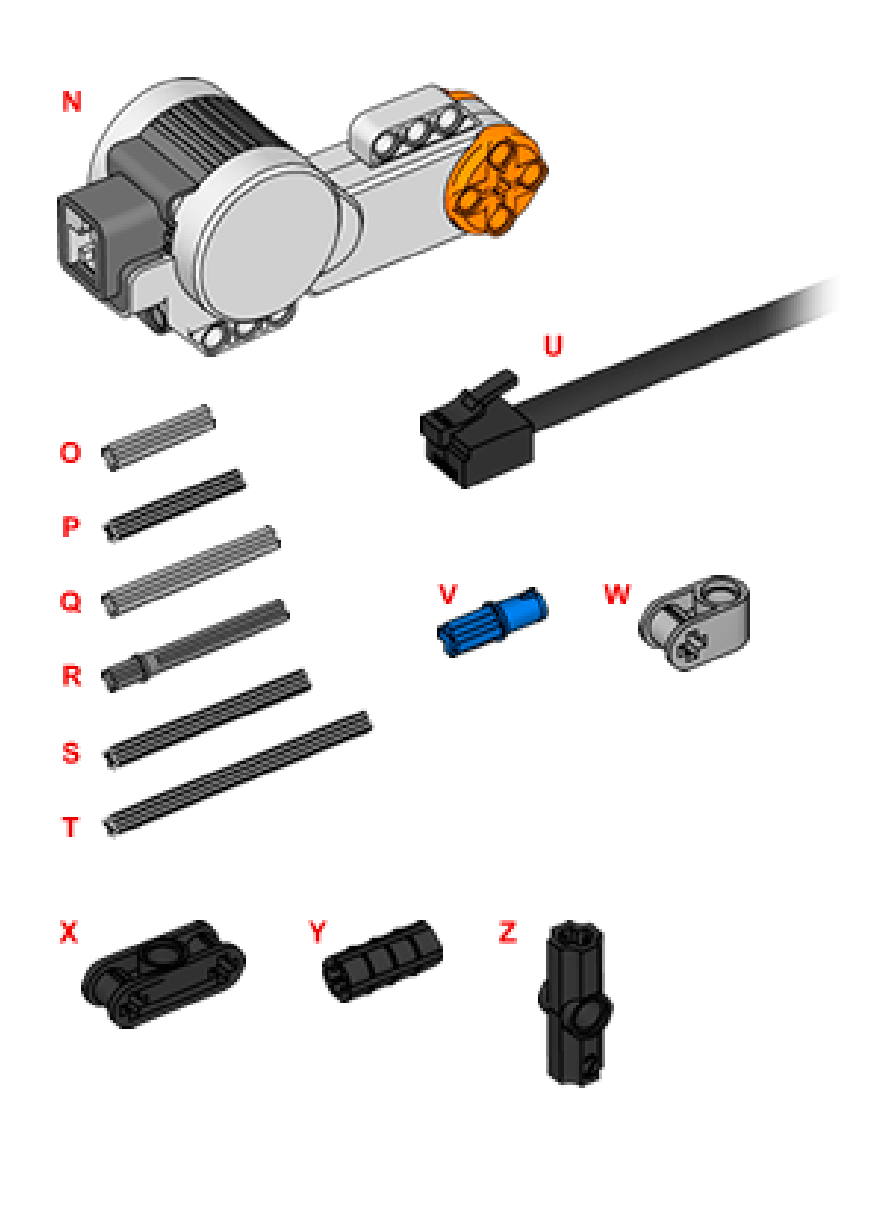

### Parts Page 3

- 4x 16-Tooth Gear A۸) 6x Bushing (BB 5x 1/2-Module Bushing (cc 6x Connector Peg with<br>Bushing  $\left( \text{d} \right)$ EE 10x 3-Module Connector<br>Peg with Friction (FF) 10x Connector Peg with<br>Friction
	- = Part Number **A**
- $1x$ = Amount Needed

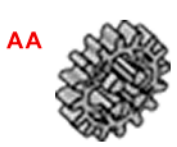

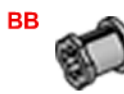

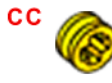

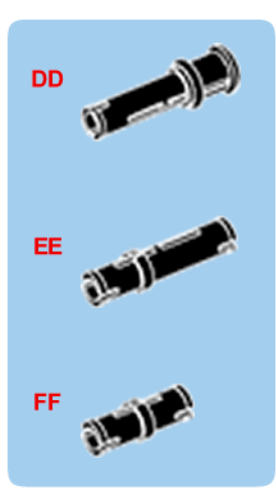

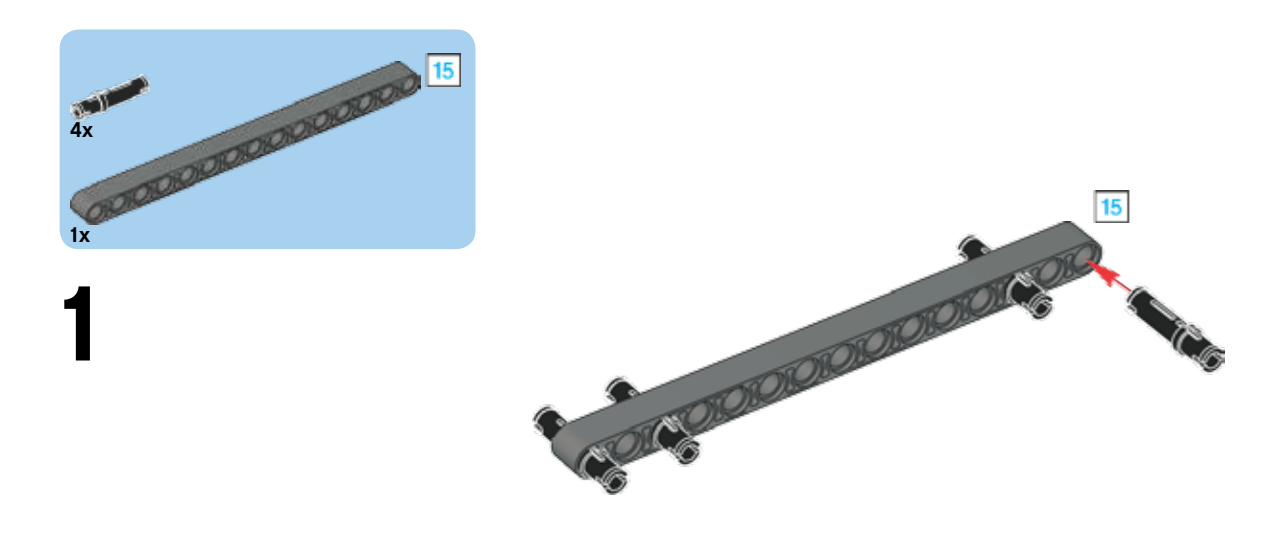

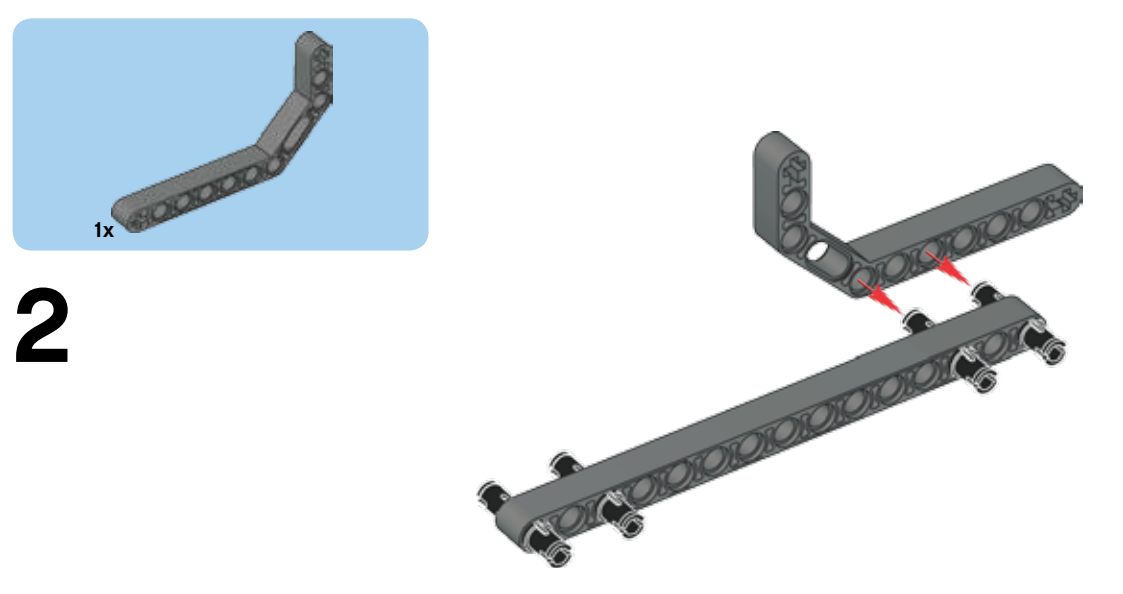

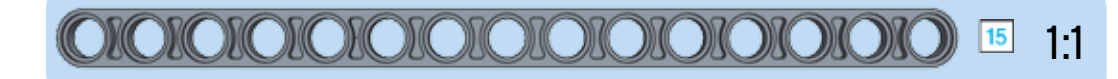

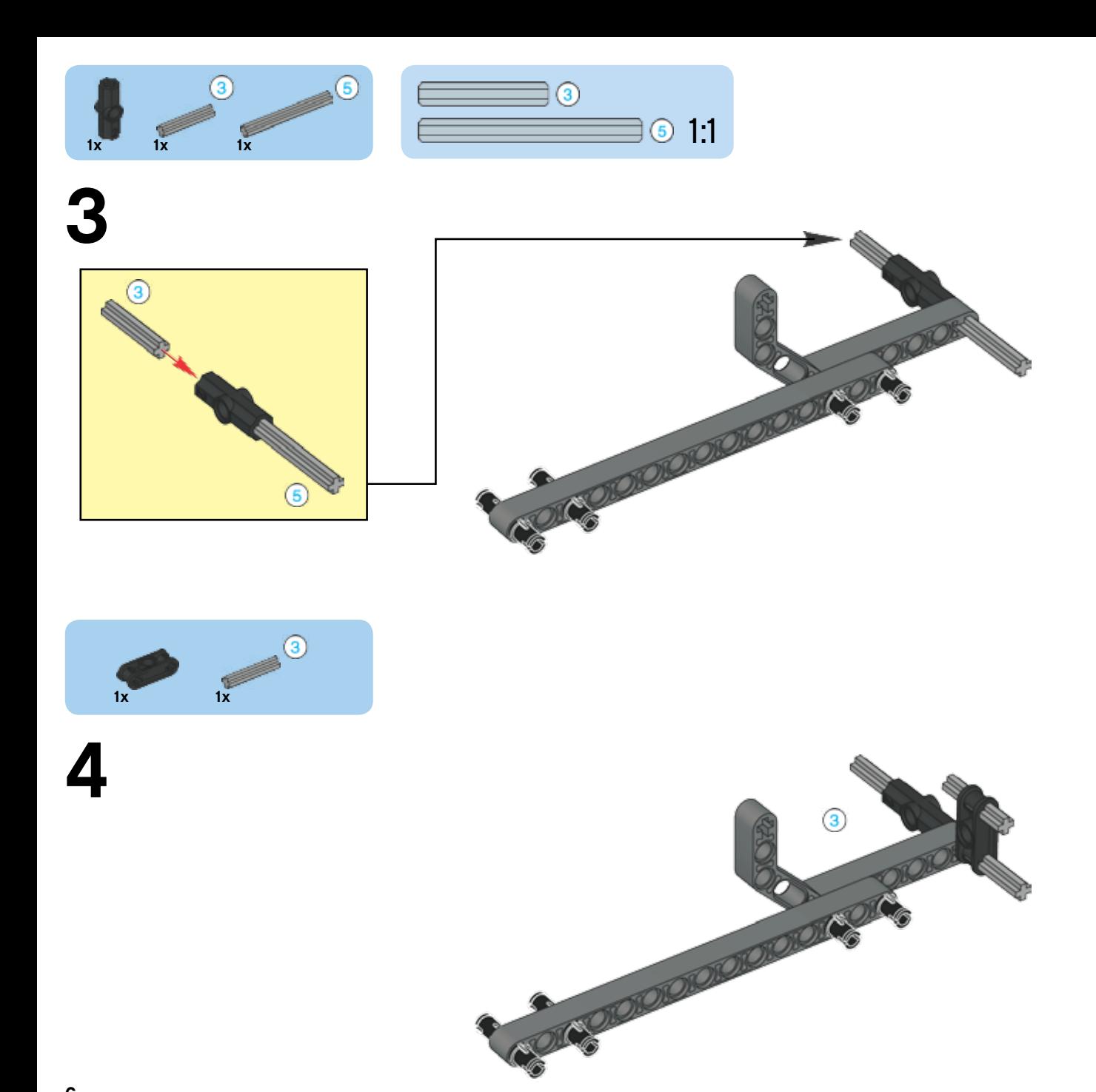

 $\bf 6$ 

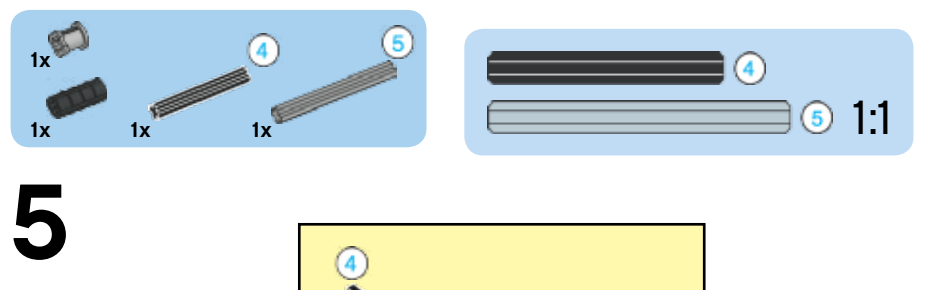

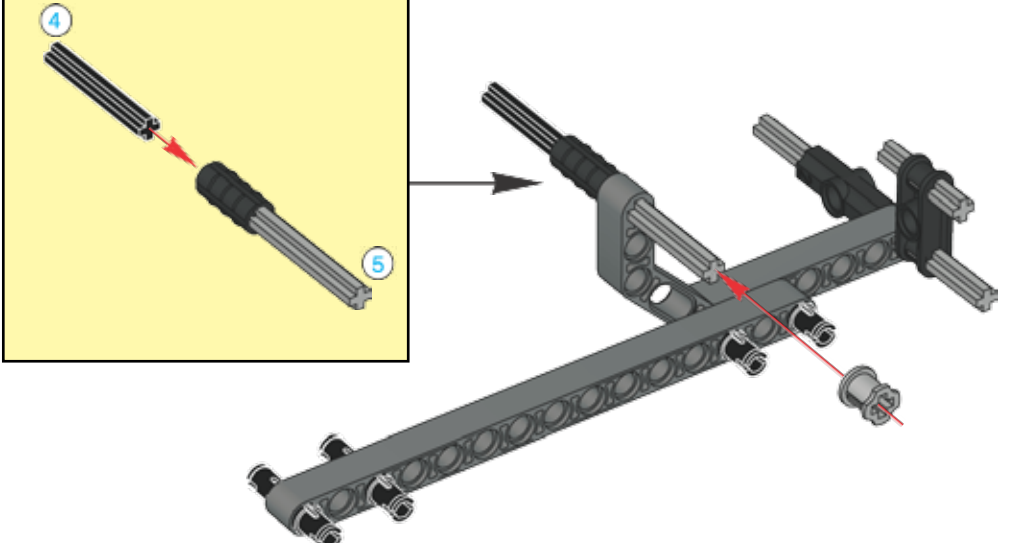

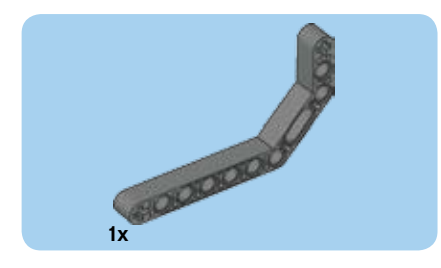

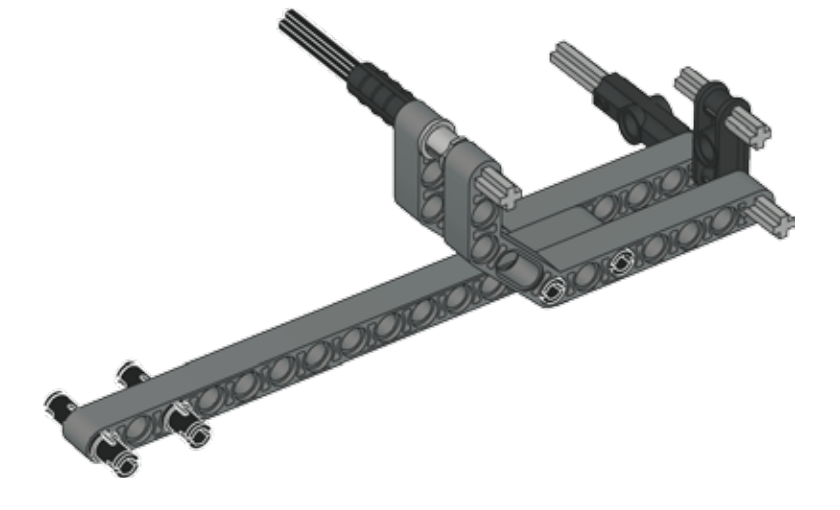

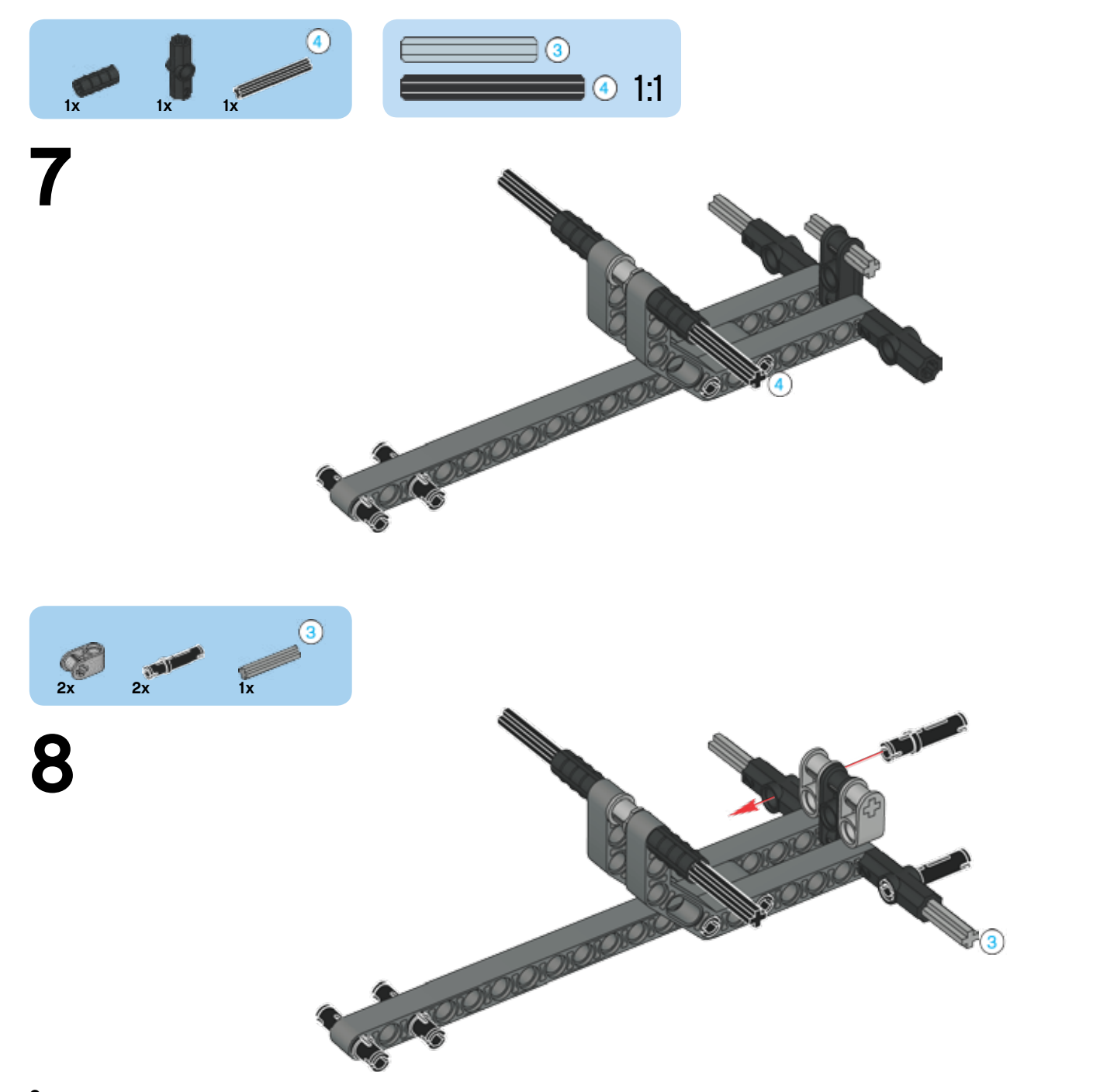

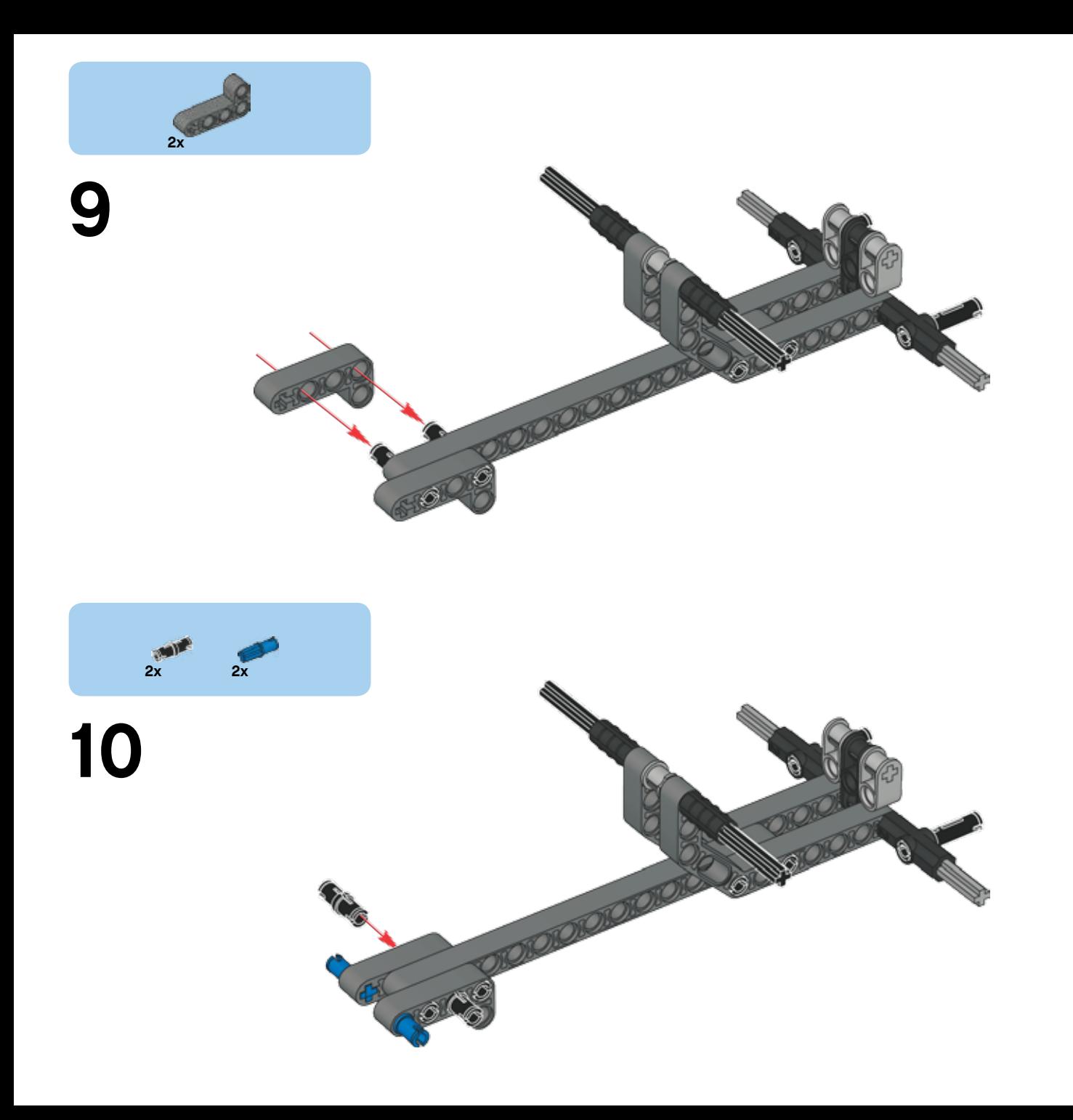

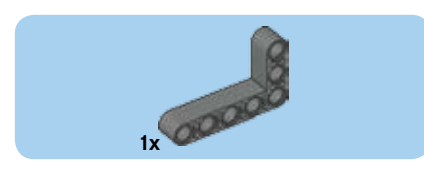

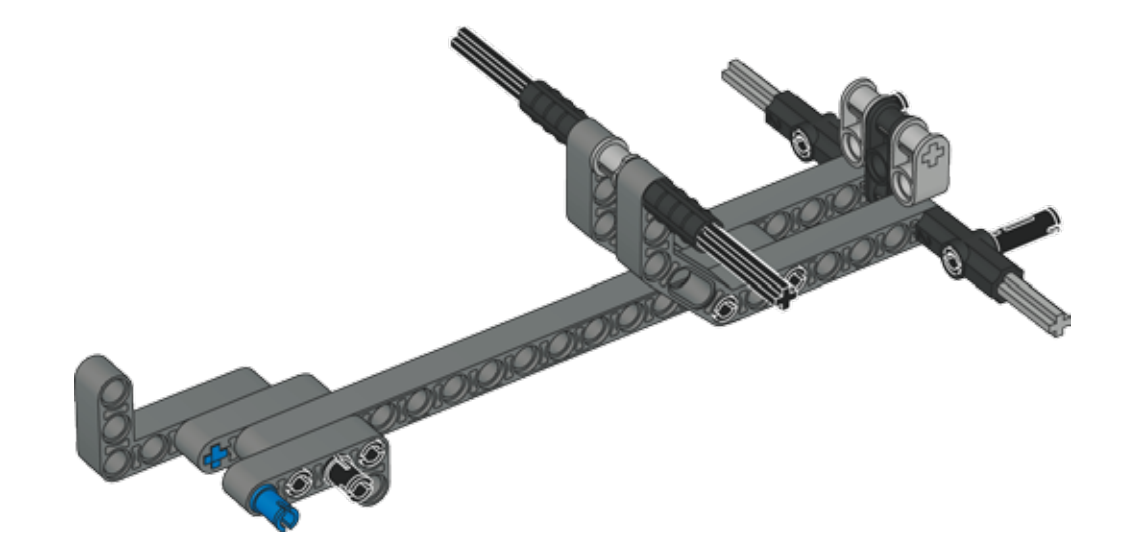

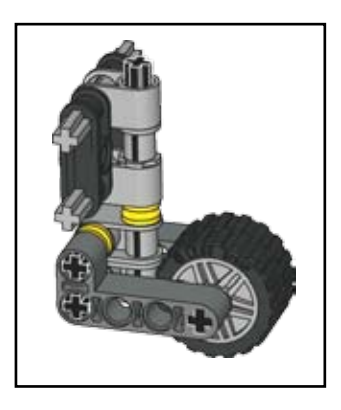

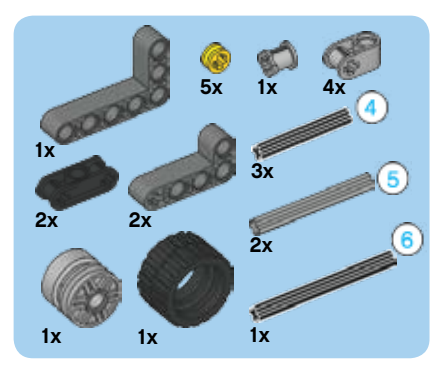

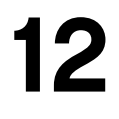

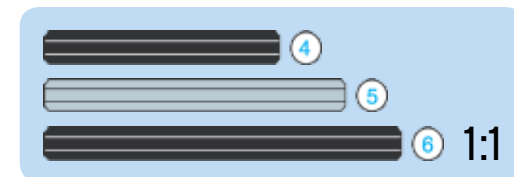

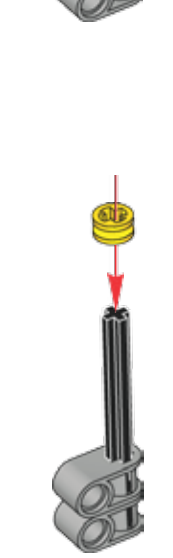

 $\mathbf{2}$ 

 $\circledcirc$ 

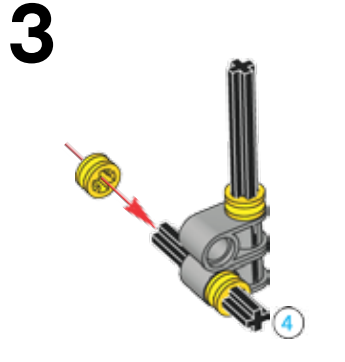

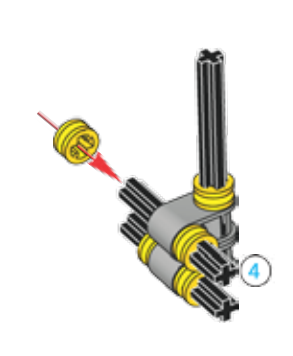

5

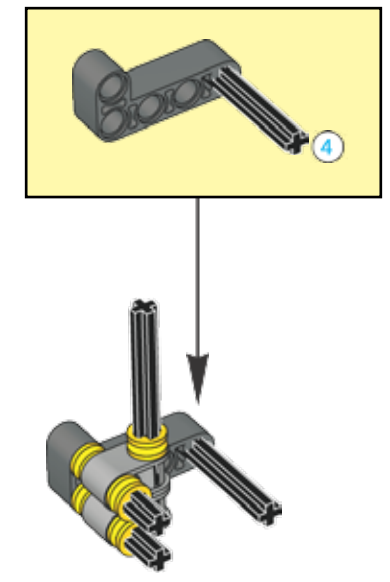

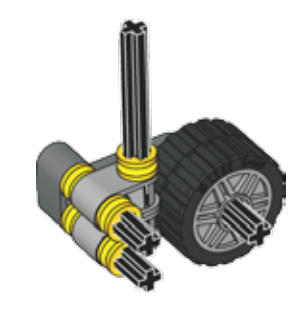

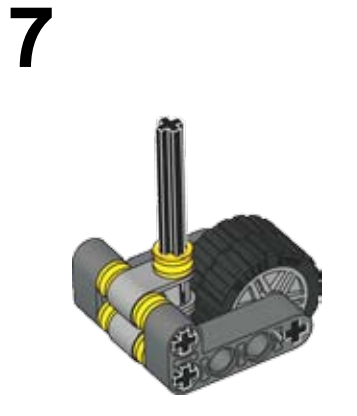

 $\n 11\n$ 

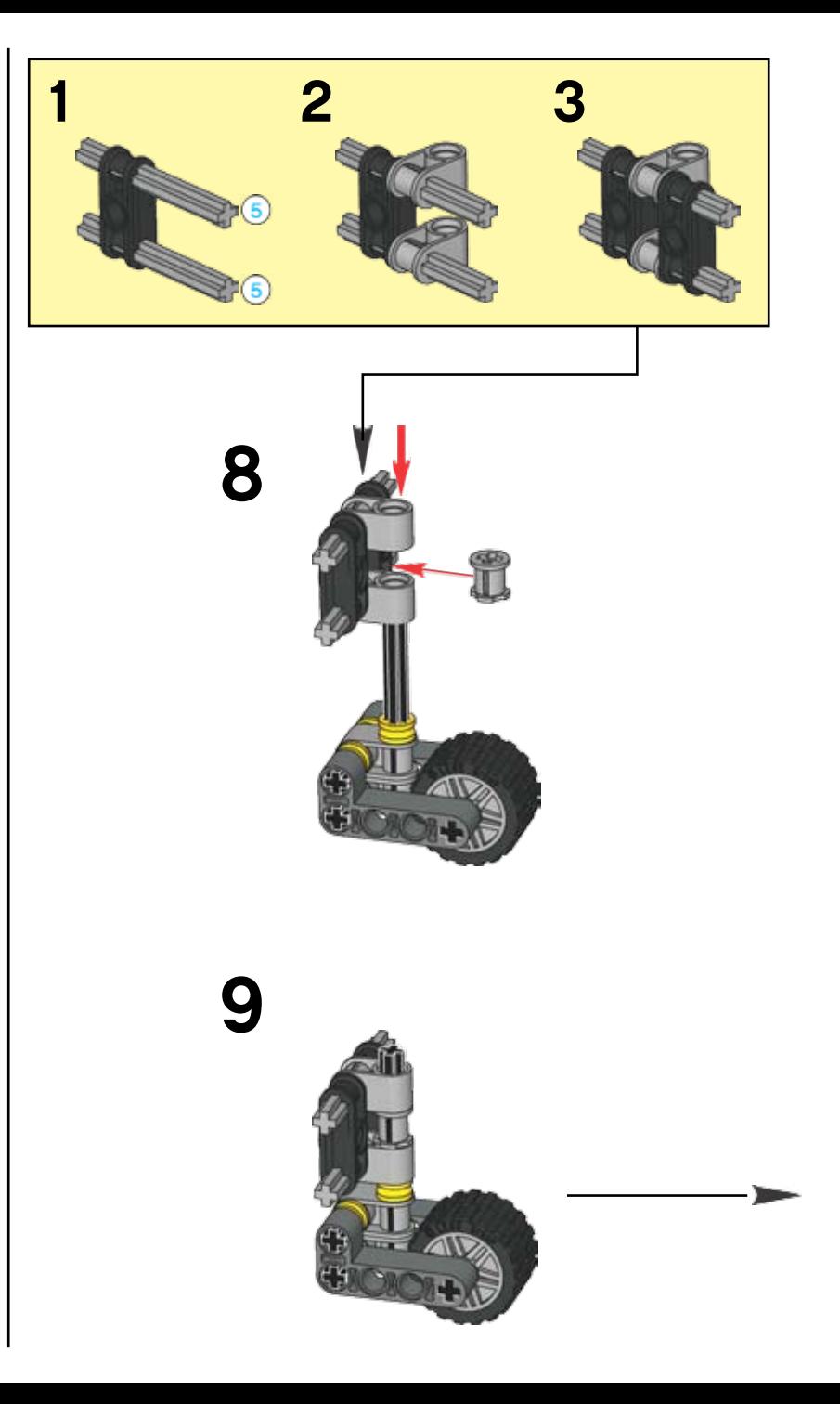

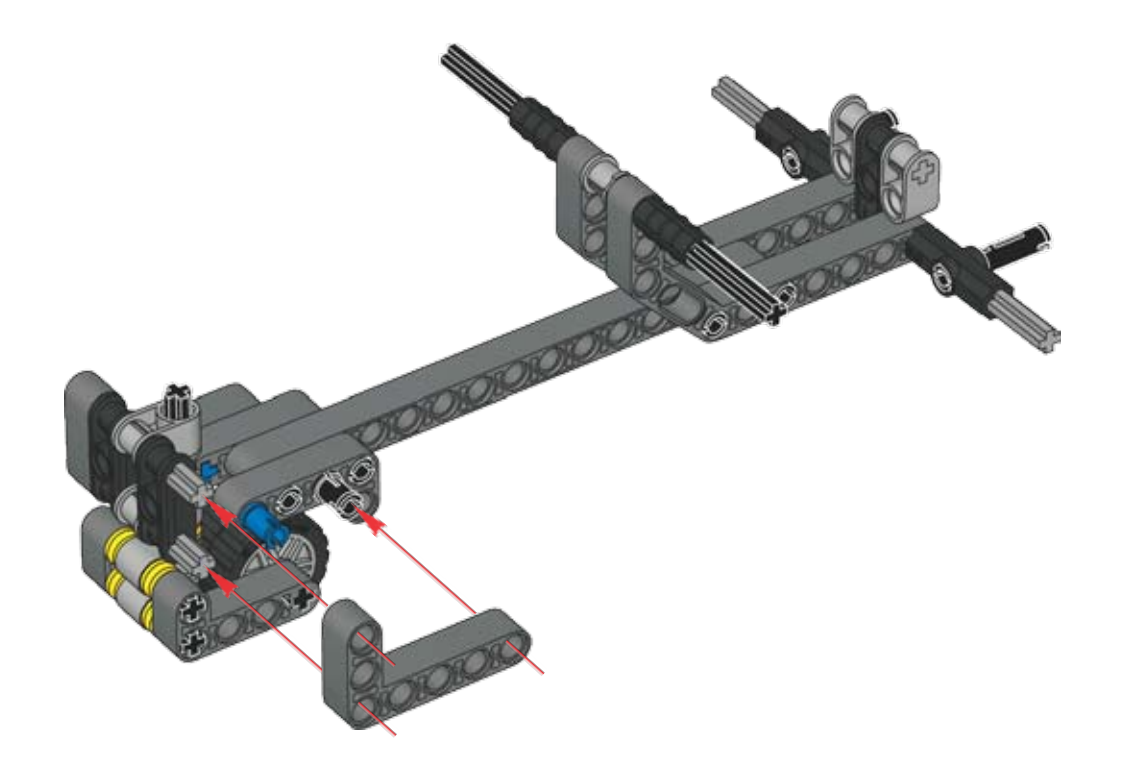

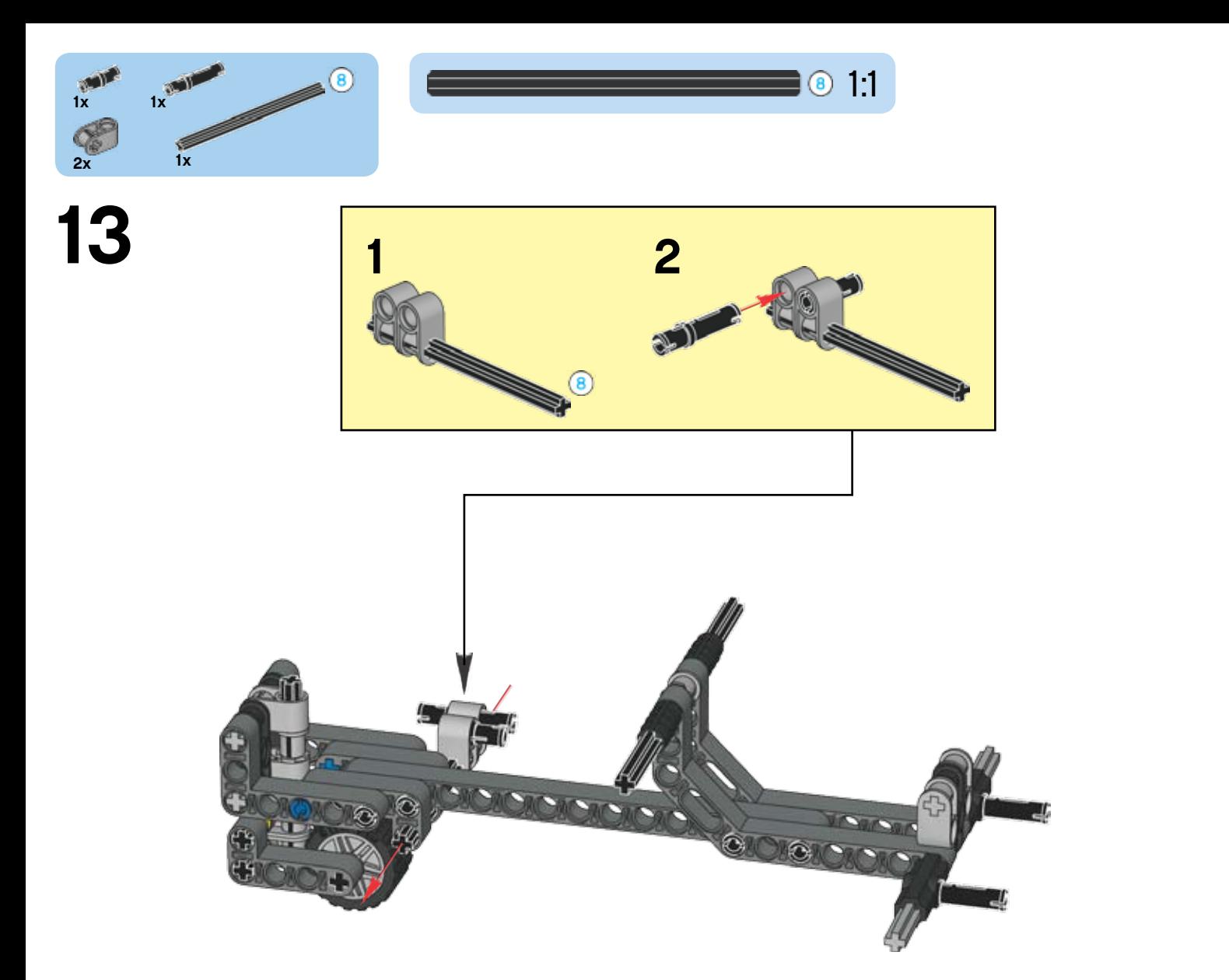

![](_page_14_Picture_0.jpeg)

![](_page_14_Picture_2.jpeg)

![](_page_15_Picture_0.jpeg)

![](_page_15_Picture_2.jpeg)

![](_page_16_Picture_0.jpeg)

![](_page_16_Picture_2.jpeg)

![](_page_17_Picture_0.jpeg)

![](_page_17_Picture_2.jpeg)

![](_page_17_Picture_3.jpeg)

![](_page_17_Picture_4.jpeg)

![](_page_17_Figure_5.jpeg)

![](_page_18_Picture_0.jpeg)

![](_page_18_Picture_1.jpeg)

![](_page_19_Picture_0.jpeg)

![](_page_19_Picture_2.jpeg)

![](_page_19_Picture_3.jpeg)

![](_page_19_Picture_4.jpeg)

![](_page_19_Picture_5.jpeg)

 $\pi$ 

![](_page_20_Picture_0.jpeg)

![](_page_21_Picture_0.jpeg)

![](_page_21_Picture_2.jpeg)

![](_page_22_Picture_0.jpeg)

![](_page_22_Picture_2.jpeg)

![](_page_22_Picture_3.jpeg)

![](_page_23_Picture_0.jpeg)

![](_page_23_Picture_1.jpeg)

![](_page_24_Picture_0.jpeg)

![](_page_24_Picture_2.jpeg)

![](_page_25_Picture_0.jpeg)

![](_page_25_Picture_2.jpeg)

![](_page_25_Picture_3.jpeg)

![](_page_26_Picture_0.jpeg)

![](_page_26_Picture_2.jpeg)

![](_page_26_Picture_3.jpeg)

![](_page_27_Picture_0.jpeg)

![](_page_28_Picture_0.jpeg)

![](_page_28_Picture_1.jpeg)

![](_page_29_Picture_0.jpeg)

![](_page_30_Picture_0.jpeg)

## Your **TaskBot** is now complete!

![](_page_31_Picture_1.jpeg)